文章编号:1000-2405(2001)05-0047-04

# 红外 PCM 码接收技术的研究\*

## 安继明 李银祥 南策文

(武汉理工大学)

摘 要: 分析了彩电遥控器的编码及接收系统,在此基础上提出了与单片机(MCS51)的接口问题,并给出了应用实 4列

关键词: PCM 码; 单片机; 红外接收器 中图法分类号: TP 334.7 文献标识码: A

采用 M50436-560SP 芯片的遥控发射器目前被国内大多数彩电生产厂家所采用,因而市面上这类遥控 器非常多。在开发其他智能设备,如银行利率屏、宾馆显示屏时,常常要用遥控器修改其显示内容,然而并行 的接收系统,如5807造价高且误码高,易受干扰,因而寻找一种普及型的遥控接收系统就显得非常重要。因 此在此基础上提出了采用普及型的遥控发射系统来实现与单片机的接口问题,并成功地解决了技术问题。所 介绍的技术对这个系列都适用。

#### 遥控发射波形及接收  $\mathbf{1}$

遥控发射器输出的控制信号(脉冲编码)主要由用户码和数据码构成,通常还包括引导脉冲,引导脉冲总 是出现在编码脉冲的前头,作为遥控接收的启动信号;CPU只有在接收到引导脉冲之后,才可以对接收到的 控制数据进行解码,以防止接收到不完整的发射信号。用户码和数据码统称传送码,通常为8位或6位的 "0""1"码。为了避免出现差错,每次发射的传送码中一般都包含两次编码:一次为原码,一次为反码;或相同 的码连续发两次。

用户码和数据码不是用电平的高低来表示"1"和"0",而采用 PCM(脉冲位 置调制)方式,按照脉冲的时间关系来区分"1"和"0";"1"的脉冲周期为"0"的两 倍。如图 1 所示为 M50560 的 PCM 脉冲的周期,"1"是"0"的两倍。每一条发射 指令的传送码就是由这样的 PCM 码构成的。经载波(38 kHz)调制输出时,仅在 脉冲部分(正极性或负极性)有载波出现,脉冲过后既停止发射。

M50560 指令编码即没有引导脉冲,也没有反转码或重复码,只是将用户码 和数据码各发射一次,码的形式如图 2 所示。每一条传送指令有 16 个"0""1"代 码组成,指令的末尾再附加一个码头,因此总共包括17个宽度为 0.25 ms 的负 脉冲。CPU 在收到这传送码后,通过对脉冲的个数的检査来排除错误的编码,具 体地说就是在第17个脉冲之后在4ms的时间之内不应再出现第18个脉冲,否 则即视为误码。下面的程序专门有这一功能。

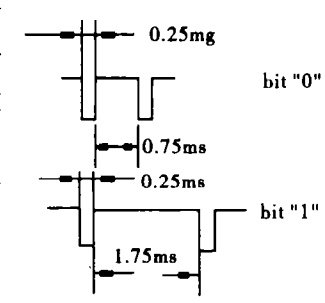

图 1 M50560 PCM 脉冲码

红外接收器收到脉冲信号后经过解调积分后还原传送码的形式[1]。目前,红外接收器已经产品化,而且 线路结构很简单,产品在出厂前已经对各项性能指标作了保证,使用时无须调整。彩电的接收器在接到PCM 脉冲通过解码还原相应的指令,然后执行相应的功能。通过上述分析,经遥控接收器还原的 PCM 码要被

收稿日期: 2001-02-19.

作者简介:安继明(1965-),男,工程师;武汉,武汉理工大学测试中心(430070).

<sup>\*</sup> 国家杰出青年基金赞助(59825102).

CPU 接收还原成相应的指今,必须对每个脉宽进行测量 来实现,解码通过程序来实现。

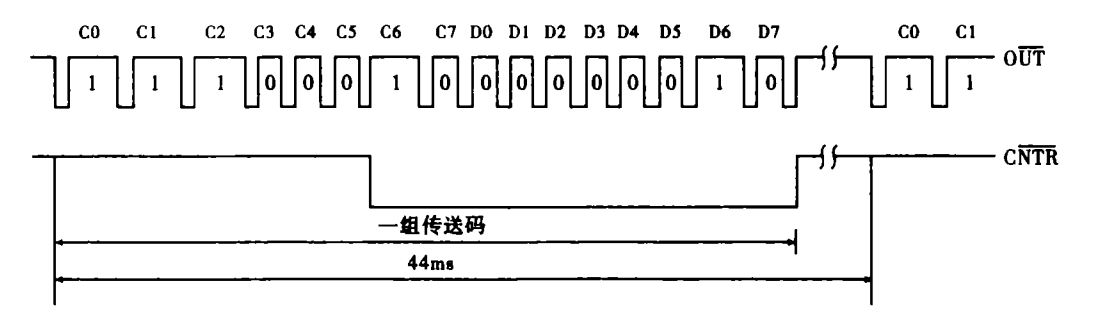

图 2 M50560 传送指令码的形式

#### 红外接收器与单片机的接口及实用程序  $2<sup>1</sup>$

3 昕示 的接口非常简单,只须把红外接收器 的 OUT 接入 CPU 的 INT0 即可。复 杂的是接收转换软件。下面给出了具 4 所示。该程序使用的时间参数是 MCS51 系列单片机在 12 MH: 率下的[2]。

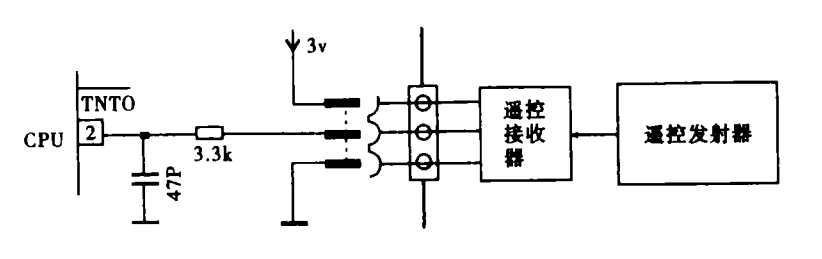

-

INAT: MOV TMOD,#29H 初始化,设置中断 INTO MOV TL1, #243  $MOV TH1, #243$  $MOV TH0, #0$ MOV TL0,#0 MOV 2DH, #0AAF SETB TR1 MOV PCON, #00F MOV SCON, #0D8H MOV IE,#91H;ENABLE ES RET<sub></sub> REMOT: CLR EX0 中断响应 PUSH ACC PUSH PSW  $MOV$   $PSW$ ,  $\#1F$ mov a, 2dh cine a, # 0aah, dful simp dful0 dful - pop psy pop acc reti  $d_{\text{full}}$ , mov r6,  $\pm$ 10b hhoo: djnz r6, hho

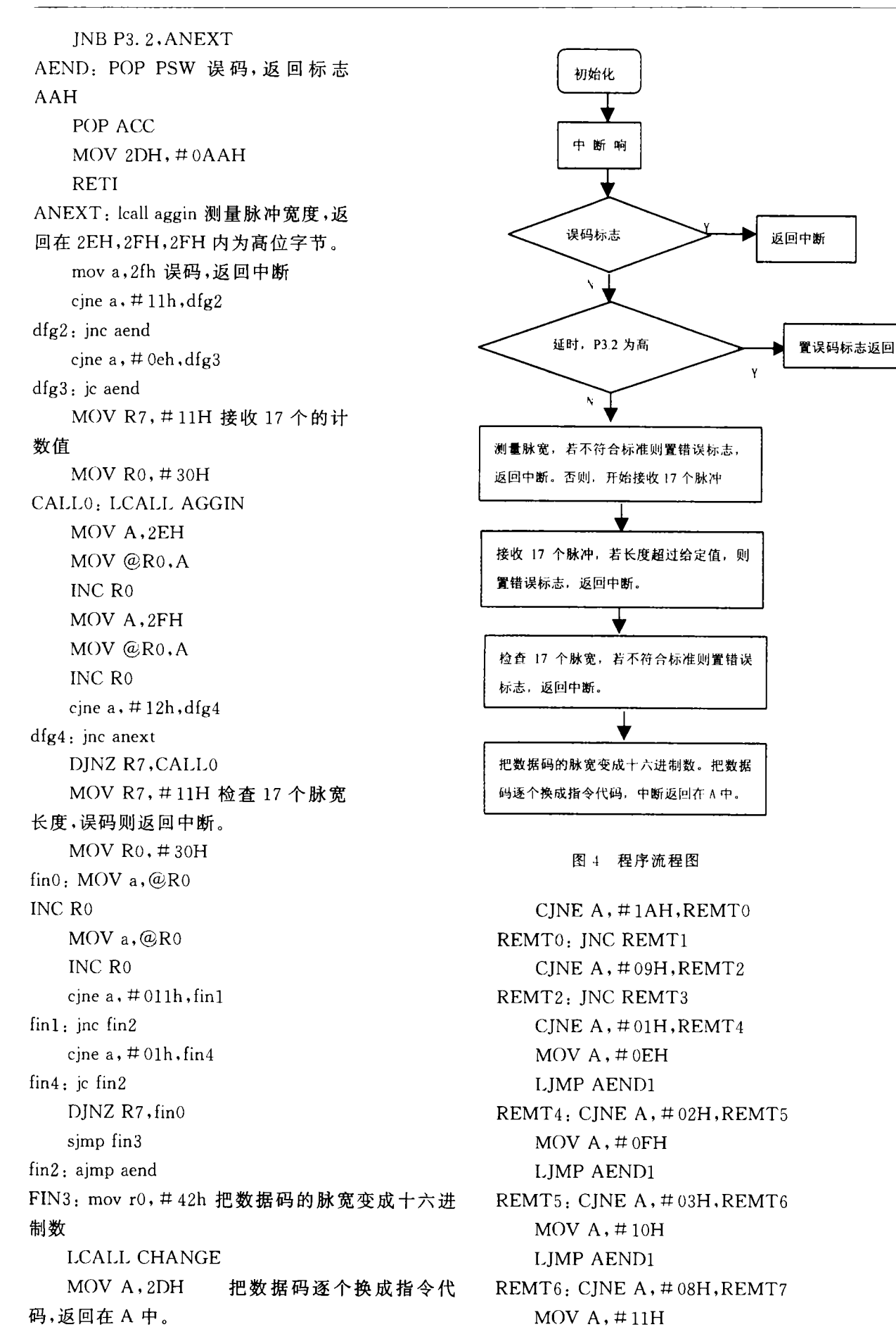

LJMP AEND1  $REMT7$ : MOV A,  $\#12F$ LJMP AEND1 REMT3: CJNE A,#19H,REMT8  $MOV A$ ,  $\#$  0F LJMP AEND1 REMT8: ANL A, # OFF  $ADD A$ ,  $\# O1F$ LJMP AEND1  $REMT1$ : ANL A, # OFF LJMP AEND1 CHANGE: MOV R7, #08F  $\text{MOV 2DH, }\#$  ( CHA0: MOV A,@R0 INC R<sub>0</sub>  $\rm{MOV}$   $\rm{A}, @$ Ro INC R<sub>0</sub>  $CINE A, # 04H, CHA1$  $CHA1$ . IC CHA<sub>2</sub> setb C MOV A,2DH RRC A MOV 2DH, A SJMP CHA3  $CHA2:$  clr  $C$ MOV A,2DH RRC A

 $MOV$  2DH,  $A$  $CHA3$ : DJNZ  $R7$ , CHA $\alpha$ RET AGGIN: JNB P3. 2, aggin SETB TRO LOOP0: JB P3. 2, LOOP1 SIMP LOOP2 LOOP1: SETB P3.4 CLR P3.4 JB TF0,LOOP2 SJMP LOOP0 LOOP2: CLR TRO JNB TF0, LOOP3 MOV 2FH, #0FFI MOV 2EH, #0FFF CLR TF0 SJMP LOOP4 LOOP3: MOV 2FH, THO MOV 2EH, TLO  $LOOP4$ : MOV TH0, # MOV TL $0, \#C$ RET AEND1, MOV 2DH, A POP PSW POP ACC RETI

### 参考文献

#### $1$  刘文学.彩色电视机遥控系统电路分析与检修.北京.人民邮由出版社.1995

2 孙育才, MCS-51 系列单片微型计算机及其应用, 福州, 东南大学出版社, 1986

# The Technology of Remote Control of Color TV Conjoining with Singlechip

### An Jiming Li Yinxiang Nan Cewer

( Ι <sup>Δ</sup> Κ] <sup>9</sup> <sup>ς</sup> Κ ; 1 Υ <sup>ς</sup> Δς <sup>Ω</sup> Τ ϑ Ω Η 9 Ω Τ ] <sup>ς</sup> <sup>ς</sup> <sup>ς</sup> ϑ <sup>Σ</sup> ϑ Ω Η <sup>Δ</sup>:<sup>Δ</sup> Κ <sup>ς</sup> Γ 5 Ξ & ς Γ <sup>5</sup> <sup>Κ</sup> <sup>ς</sup> 3 5 Ω Κ ] 5 6 5 Ξ 3 5 6 5 ] 1 . ∀ 9 Ω 9 6 :<sup>Φ</sup> <sup>ς</sup> Τ , 9 Ω Τ <sup>Κ</sup> Υ <sup>ς</sup> <sup>Κ</sup> <sup>ς</sup> <sup>ς</sup> Υ Ω 5 6 5 Η : <sup>5</sup> Ξ ] ς Γ <sup>5</sup> <sup>Κ</sup> <sup>ς</sup> 3 5 Ω Κ ] 5 6 of color TV conjoining with Singlechip is put forward. The example of using the technology is also given Key words: PCM Code; singlechip; infrared receives An Jiming: Engineer, Test Center, WUT, Wuhan 430070, China